# Printi - der süße, zutrauliche Drucker Roboter zum Kopieren von Bildern

Anton Schlünz, Elektrotechnik und Informationstechnik Otto-von-Guericke-Universität Magdeburg

Zusammenfassung—Im Rahmen des jährlichen Projektseminars "Elektrotechnik und Informationstechnik" der Otto-von-<br>Guariska Universität wurde ein Estaltanianer für kontrastraishe Guericke-Universität wurde ein Fotokopierer für kontrastreiche Schwarz-Weiß-Bilder entwickelt, der mithilfe des NXT-Blockes in der Lage ist Kopien, anzufertigen. In der nachfolgenden Arbeit wird auf die Umsetzung des Roboters genauer eingegangen. Betrachtet werden dabei die Konstruktion, wichtige Abschnitte der Programmierung und die dabei entstandenen Probleme.

*Schlagworter ¨* —Kopierer, LEGO-Mindstorms®, Otto-von-Guericke-Universitat, Plotter, Printi, Scanner ¨

## I. MOTIVATION

**P** APIERDRUCKER sind heutzutage in fast jedem Haushalt<br>und Büro, zu finden. Sie bilden eine der wichtigsten und Büro, zu finden. Sie bilden eine der wichtigsten Schnittstellen zwischen digitaler und realer Welt. Die Faszination für solch alltägliche Produkte - auch in der einfachen Ausführung des Papierdruckes in der Ebene - bilden die Grundlage für dieses Projekt. Ziel ist es, einen Kopierer zu bauen, der es schafft, Bilder zu scannen und anschließend zu drucken. Das Projekt soll zeigen, wie komplex unser technisches Umfeld zu Hause ist, um mehr Menschen für die Technik zu begeistern und ein technisches Verständnis von Druckern zu schaffen.

# II. VORBETRACHTUNG

## *A. Stand der Technik*

Drucker findet man in nahezu jedem Anwendungsbereich und auch in dementsprechend vielfältigen Ausführungen. Die drei bekanntesten Arten sind: Laserdrucker, Tintenstrahldrucker und der 3D-Drucker. Laser- und Tintenstrahldrucker haben ihren Anwendungsbereich in der Ebene, um unterschiedliche Arten von Papieren und Plastikfolien zu bedrucken, wohingegen der 3D-Drucker, losgelöst von der Ebene, dreidimensionale Körper aus unterschiedlichen Werkstoffen produzieren kann. Auch hier ist der Einsatzbereich sehr differenziert: Von kleinen technischen Bauteilen, bis hin zu ganzen Häusern.

Laserdrucker werden oftmals mit anderen Arten von Drucken verwechselt, die die Trockentransferelektrographie zum Drucken verwenden. Das Verfahren unterscheidet sich hauptsächlich in der Art und Weise, wie das Bild auf die Trommel übertragen wird. Die Trockentransferelektrographie funktioniert so, dass über die Photonen des Lichtes bestimmte Teile einer drehenden Walze negative Landung verlieren. An diesen positiv geladen Stellen haftet der negativ geladene Toner. Dieses entstandene Abbild auf der Trommel wird anschließend

auf das vorher positiv geladene Papier übertragen. Zwei heiße Walzen schmelzen dann den Toner und fixieren die Farbe auf dem Blatt [\[1\]](#page-3-0).

Der Tintenstrahldrucker überträgt mithilfe unterschiedlicher Arten von Druckköpfen und mit unterschiedlichen Verfahren unter Druck kleine Mengen flussiger Tinte auf das Blatt, welches an ¨ dem Druckkopf vorbeigeführt wird. In den meisten Fällen wird hier das Blatt in y-Richtung bewegt und der Druckkopf wandert in x-Richtung über das Papier. Aufgrund der vielseitigen Methoden, Tinte in unterschiedlichen Mengen und Verlaufen ¨ auf das Blatt zu übertragen, eignen sich Tintenstrahldrucker besonders für das Drucken von Grafiken und Bildern [\[2\]](#page-3-1).

Eine ähnliche Art des Druckens sind die sogenannten Plotter. Plotter bewegen sich mithilfe mechanischer Bauteile über das Blatt und können sowohl in runden Formen, als auch in geraden Linien über das Papier wandern und so ein Bild nachzeichnen. Wie bei den Tintenstrahldruckern gibt es auch hier Verfahren, bei denen das Blatt in eine Richtung bewegt wird und sodass der Drucker sich nur auf der anderen Achse zu bewegen brauch. Die Farbe kann hier, beispielsweise wie bei einem Stiftplotter, mit Hilfe des Auf- und Absetzens des Stiftes auf das Blatt übertragen werden. Die Nachteile der beiden letzten Verfahren im Gegensatz zur Trockentransferelektrographie sind sowohl die Geschwindigkeit als auch der Verschleiß.

## *B. Eigene Losung ¨*

Eine Lösung zur Nachahmung moderner Drucker ist mit LEGO® nahezu unmöglich realisierbar. Die Trockentransferelektrographie und der Tintenstrahldrucker sind daher nicht für dieses Projekt geeignet. Stiftplotter sind die Art Drucker, die mit den vorhandenen Arbeitsmitteln umsetzbar sind. Dabei entstanden ist ein Stiftplotter, welcher mithilfe eines Farbsensors eine Bildvorlage einscannen kann und nach anschließendem händischen wechseln des Blattes, das eingescannte Bild reproduziert. Der Mechanismus des Scanners ist nicht wie bei modernen Drucken losgelöst von dem Druckmechanismus, sondern hängt hier an derselben Brücke, die auch für den Prozess des Druckens zuständig ist.

#### III. REALISIERUNG

# *A. Konstruktion*

Printi ist ein Stiftplotter mit fixiertem Blatt. Er Besteht dabei aus einem Grundrahmen, in dessen Mitte genug Platz für ein A4 Blatt besteht. Auf dem rechteckigem Grundrahmen bewegt sich eine Brücke, die dazu dient, das Blatt von oben nach unten DOI: 10.24352/UB.OVGU-2021-041 Lizenz: [CC BY-SA 4.0](https://creativecommons.org/licenses/by-sa/4.0/deed.de) abzufahren. Der Gesamtaufbau mit Grundrahmen und einem

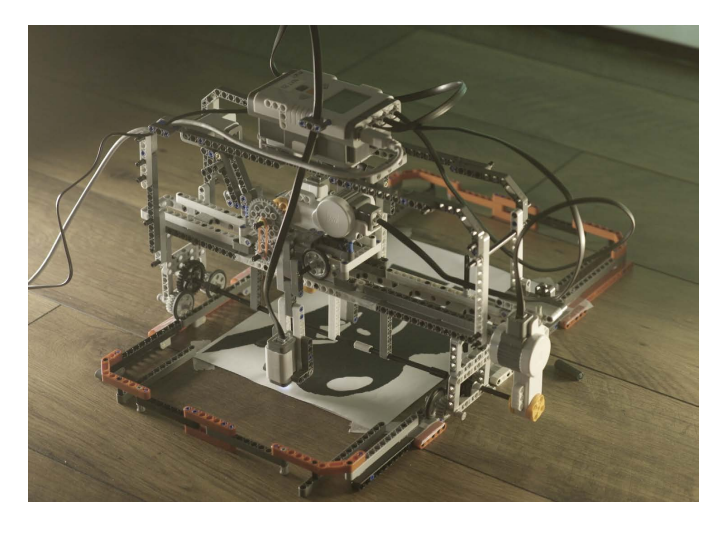

Abbildung 1. Printi

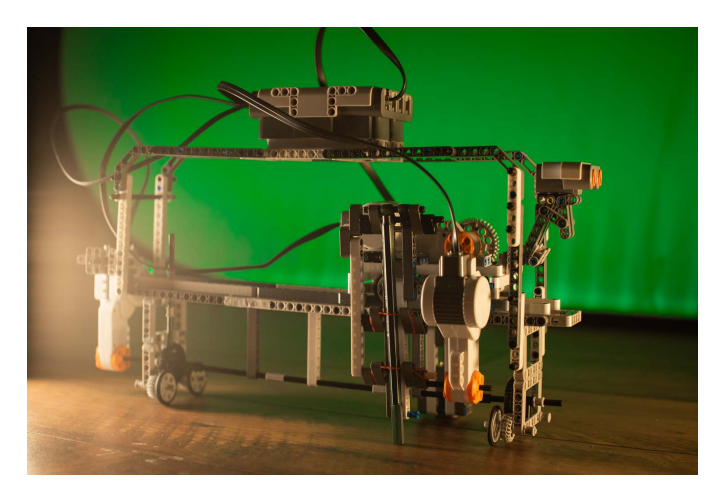

Abbildung 2. Die Brücke

fixierten Blatt sind in Abbildung 1 zu sehen.

Die Brücke, in Abbildung 2 dargestellt, enthält die gesamte Technik des Druckers. Unten sind auf beiden Seiten der Brücke jeweils zwei Räder angebracht, welche durch eine durchgehende Welle mit dem selben Motor angetrieben sind. Das Ziel des Allradantriebs ist es, ein mögliches verkanten der schweren Brücke zu vermeiden.

In der Mitte der Brücke sitzt die Katze. Sie ist ebenfalls motorisiert und kann das Blatt von links nach rechts abfahren. Die Katze sitzt wie ein umgedrehtes U über der Brücke. Auf der einen Seite hängt der Farbsensor fest angebracht herunter (links in Abbildung 3). Auf der anderen Seite hängt die Befestigung für den Stift (rechts in Abbildung 3). Der Stift ist mit einem Motor beweglich montiert, sodass er bei einem schwarzen Wert aufsetzen und bei einem weißen Wert anheben kann.

Ganz oben auf der Brücke befindet sich eine Art Bogen, welcher der Stabilität dient und Platz für den NXT-Stein schafft. Aufgrund der begrenzten Kabellänge und der Gewichtsverteilung ist das der bestmögliche Platz für den NXT-Stein. Printi ist somit in der Lage, sich in x-y-Richtung (in einer Ebene) über das Blatt zu bewegen und über die Bewegung des Stiftes in z-Richtung das Setzen der Farbe zu steuern.

Der angebrachte Ultraschallsensor an der Katze hat keine Bedeutung für den Vorgang des Scannens oder Druckens. Er hat lediglich die Aufgabe, dem Drucker seinen Namen zu verleihen und süß auszusehen.

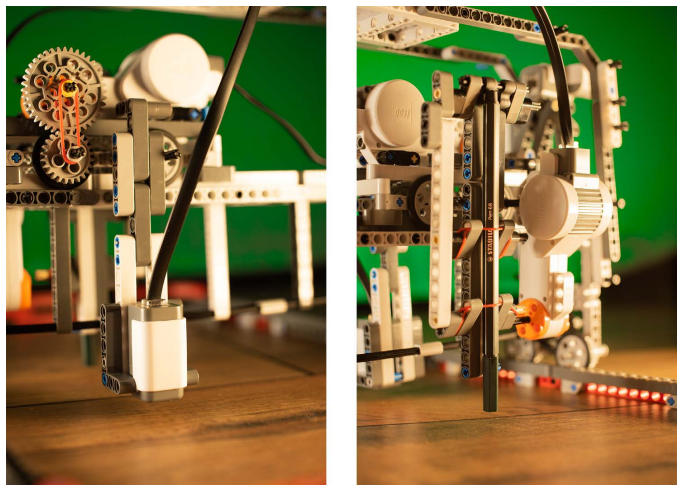

Abbildung 3. Linke und Rechte Seite der Katze, an den der Farbsensor und der Stift befestigt sind

## *B. Programmierung*

Der Prozess des Kopierens besteht aus zwei Schritten: Zum einen das Einscannen und zum anderen das Drucken (in diesem Fall eher Plotten). Beide Algorithmen müssen die Brücke und die Katze ansteuern, damit sie sich bewegt und das Blatt abfahrt. Damit der Computer weiß, an welchen ¨ Stellen er schwarz und nicht schwarz zeichnen muss, ist das gesamte Blatt in eine Raster Grafik unterteilt, d.h. der Computer fasst an jeder Position den aufgenommenen Farbwert als einen Pixel zusammen. Die Werte werden dann in einer Matrix (hier  $68 \times 22$ ) gesammelt. Die Matrix stellt dann eine grobe Darstellung des einzuscannenden Bildes dar. Mithilfe der Matrix setzt der Plotter dann je nach Werteintrag an den einzelnen Positionen einen Strich oder nicht. Im Folgenden werden die beiden Schritte noch detaillierter beschrieben – beginnend mit dem Vorgang des Scannens.

Beim Scannen ist das Ziel, das Blatt abzufahren und währenddessen das Bild einzuscannen. Unnötige Wege sind hier bei beiden Algorithmen zu vermeiden, daher bewegen sich die Brücke und die Katze in einer rechteckigen Sinuskurve über das Papier. Hierbei fährt die Katze einmal von links nach rechts. Anschließend bewegt sich die Brücke eine Position weiter und die Katze fährt wieder zurück auf ihre Ausgangsposition. Zuletzt bewegt sich die Brücke wieder eine Position weiter. Dieser Algorithmus des Abfahrens ist die Grundlage für die hier vorliegende Schleife. Vor jeder Fortbewegung der Katze ruft sie den aktuellen Wert des Farbsensors ab und speichert diesen an der jeweiligen Position in der Matrix. Der Algorithmus, der hier in einzelnen Teilen näher erläutert wird, ist in ausführlicher Form in Abbildung 4 mittels eines Programmablaufplans dargestellt.

Bei genauerer Betrachtung des Programmablaufplans in Abbildung 4 ist auffällig, dass drei Variablen benötigt werden, um

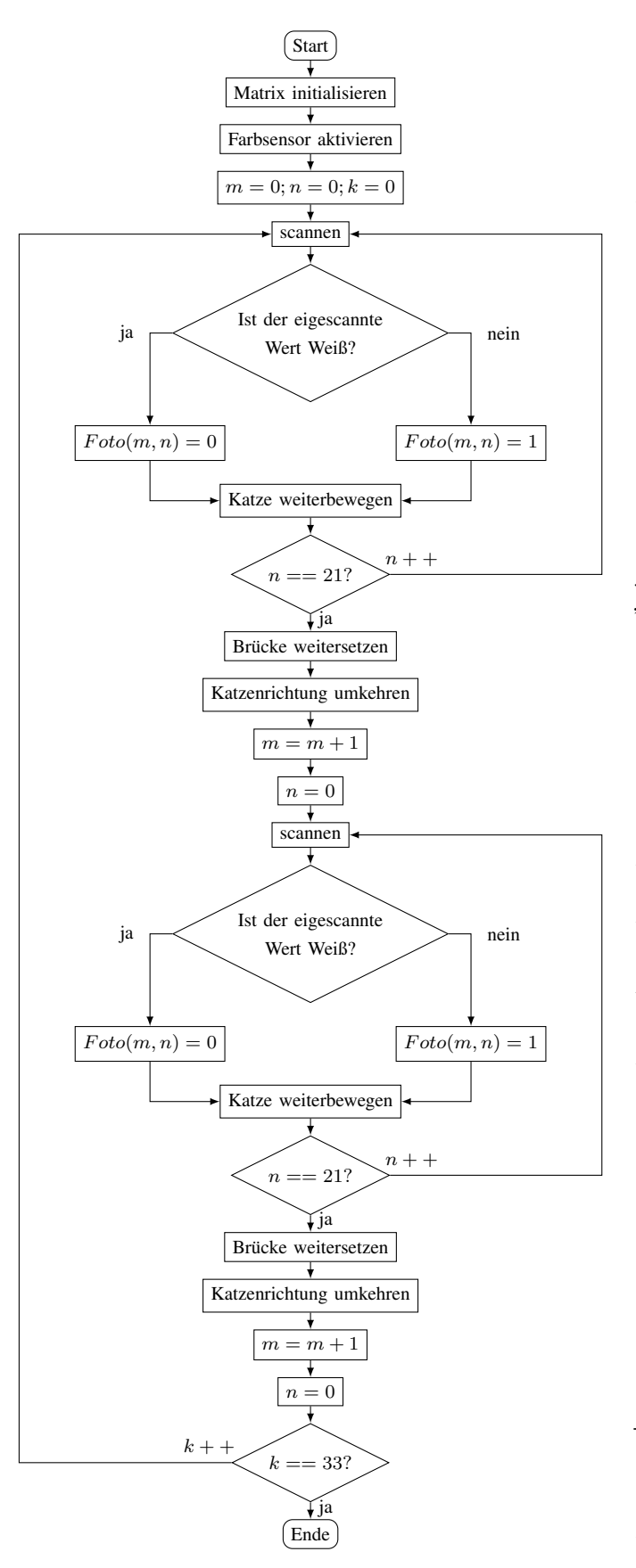

Abbildung 4. Programmablaufplan des Einscannens

die Werte in die Matrix einschreiben zu können und die Brücke und Katze weiterzubewegen. Die Variablen  $m$  und  $n$  geben das aktuelle Element in der Matrix an. Die Katze bewegt sich mit einer for-Schleife mit der Laufvariable  $n$  vorwärts und nutzt dieselbe Variable, um die aktuelle Spalte des Elements in der Matrix anzugeben. Bei der Brücke ist das in nicht umsetzbar, da in einem Schleifendurchlauf die Brücke zweimal bewegt wird (siehe Abb. 4). Aus diesem Grund würde nur jede zweite Zeile beschrieben und bei jedem Durchlauf jeweils einmal überschrieben werden. Die Lösung ist m einzeln zu zählen, um die aktuelle Zeile des Elements zu erhalten, während  $k$  die Durchläufe der for-Schleife zählt.

Eine weitere Anpassung des Algorithmus auf die Gegebenheiten der LEGO®-Komponenten war aufgrund der ungenauen Farberkennung des Farbsensors zwingend notwendig. Eine reine Abfrage der beiden Werte Schwarz (=1) und Weiß (=0) war nicht realisierbar, weil die genauen Farbwerte des kontrastreichen Schwarz-Weiß-Bildes nicht erkannt wurden. Deutliche Verbesserungen waren erkennbar, als die Abfrage nicht mehr lautete: "Ist der eingescannte Wert Schwarz? Wenn<br>is dann setze eine Lin die Matrix, andemfalls eine 0" sondern ja, dann setze eine 1 in die Matrix, andernfalls eine 0", sondern eine 1 in die Matrix, andernfalls eine 0". Ist der eingescannte Wert nicht Weiß? Wenn Ja, dann trage

Der Algorithmus des Druckens (Plottens) ist nahe dem des Einscannens. Die Brücke fährt den gleichen Weg erneut ab, nur, dass in diesem Algorithmus die Matrix ausgelesen wird. Ist in der aktuellen Zelle der Position eine 1, setzt er den Stift auf und bei einer 0 hebt er den Stift an. Um zu verhindern, dass Printi keinen Schritt doppelt macht und somit unregelmäßig zeichnet, muss eine Positionsabfrage des Stiftes eingefuhrt werden. Die ¨ Abfrage ist genauer in Abbildung 5 beschrieben. Sie ist so ausgelegt, dass sie nur die Veränderungen betrachtet, da die Abfrage, ob der Stift so bleiben kann, überflüssig ist, wenn nur die Zustandsänderung für eine Aktion von Bedeutung ist. Die Variable s steht für die Position des Stiftes. Hat s den Wert 1, dann ist der Stift aufgesetzt, 0 wenn er angehoben ist. Die Einführung der Variable s vereinfacht den Prozess des Abfragens, da keine Positionswerte des Motors abgefragt und ausgewertet werden müssen.

# IV. ERGEBNISDISKUSSION

Printi erfüllt die gestellten Erwartungen und schafft es, kontrastreiche Bilder zu kopieren und anschließend zu reproduzieren. Ein vollautomatischer Kopierer ist es jedoch nicht, da die Konstruktion kein automatisches Wechseln des Blattes und keine automatische feine Justierung des Stiftes zulässt. Trotz der Grobmotorik und der unzuverlässigen Farberkennung lässt sich das Ergebnis sehen. In Abbildung 6 ist ein Ergebnis des Druckers zu finden. Ganz links im Bild sieht man das Original - Lena - Bild [\[3\]](#page-3-2). Da dieses Bild zu fein für den Farbsensor ist, musste das Bild für den Drucker vorbereitet werden. Das kontrastreiche Bild, das Printi verarbeiten kann, ist in der Mitte in Abb. 6 zu erkennen. Rechts sieht man dann das Replikat, welches Printi angefertigt hat.

Der hier verwendete Algorithmus ist nicht effizient gestaltet. Er schafft es, ein Bild zuverlässig zu scannen und wieder zu drucken, dennoch braucht er für diesen Vorgang ca. 50

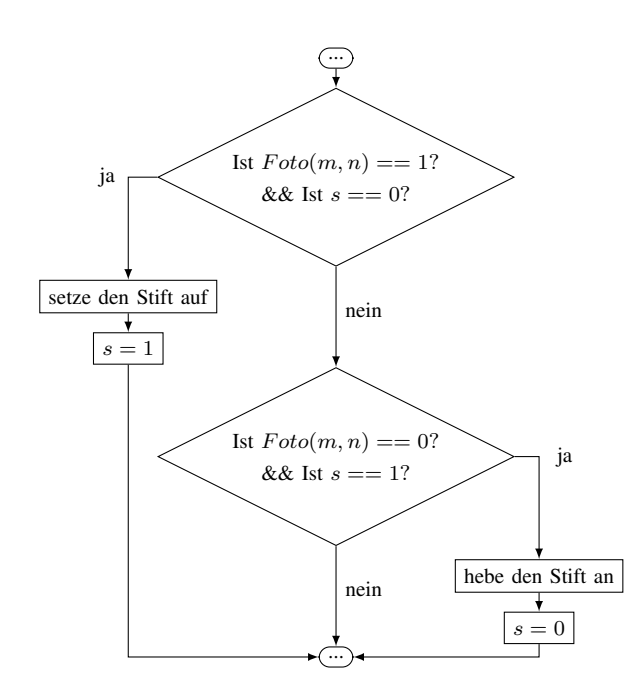

Abbildung 5. Programmablaufplan der Positionsbestimmung des Stiftes

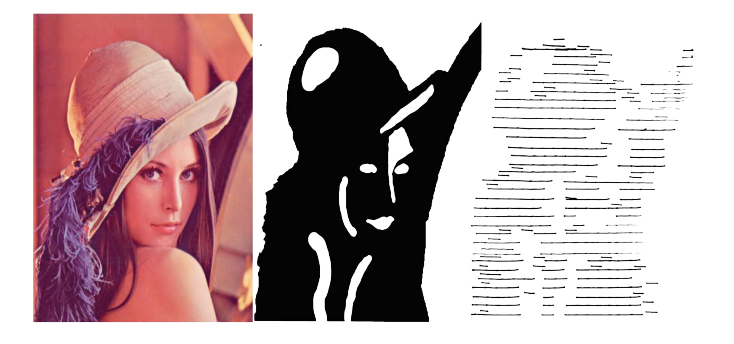

Abbildung 6. Vergleich des Ausgangsbildes mit Printis Replikat

Minuten. Eine bessere Auswertung der Matrix könnte den Prozess des Druckens beschleunigen, dabei müsste aber auch der Algorithmus des Einschreibens verändert werden, da der Algorithmus kein exaktes Abbild in der Matrix schafft, sondern jede zweite Zeile spiegelverkehrt ist. Mit einer Anpassung des Algorithmus ist das Problem aber leicht zu beheben.

Die Resultate von Printi sind nicht mit modernen Laser- oder Tintendruckern vergleichbar, aber es zeigt in Grundzügen die Arbeit eines Druckers und veranschaulicht das Prinzip und den Algorithmus eines alltäglichen Produktes, das essentiell für die Verbindung zwischen realer und digitaler Welt ist.

# V. ZUSAMMENFASSUNG

Das anfangs erwähnte Ziel, einen Kopierer zu konstruieren, der Bilder einscannen und diese dann reproduzieren kann, wurde vollständig erfüllt. Zum Einsatz kamen dabei drei Motoren, die sowohl die Brücke als auch die Katze in x-y-Richtung über das Blatt bewegen lassen und den angebrachten in z-Richtung Stift auf- und absetzen können. Für den Prozess des Scannens wurde ein festangebrachter Farbsensor genutzt. Zur zukünftigen Entwicklung gehören die Verbesserung der

Algorithmen des Scannens und Druckens, um eine deutliches Zeitersparnis und die Entwicklung eines Systems zur Auswertung der eingescannten Matrix zu erreichen. Zudem könnte es zukünftig möglich sein, vom Computer Bilder zu drucken und auf den Computer zu scannen.

#### LITERATURVERZEICHNIS

- <span id="page-3-0"></span>[1] LEIFIPHYSIK, JOACHIM HERTZ STIFTUNG: *Fotokopierer und Laserdrucker*, Marz 2021. [https://www.leifiphysik.de/elektrizitaetslehre/](https://www.leifiphysik.de/elektrizitaetslehre/ladungen-felder-mittelstufe/ausblick/fotokopierer-und-laserdrucker) ¨ [ladungen-felder-mittelstufe/ausblick/fotokopierer-und-laserdrucker](https://www.leifiphysik.de/elektrizitaetslehre/ladungen-felder-mittelstufe/ausblick/fotokopierer-und-laserdrucker)
- <span id="page-3-1"></span>[2] LEIFIPHYSIK, JOACHIM HERTZ STIFTUNG: *Tintenstrahldrucker*. [https://www.leifiphysik.de/elektrizitaetslehre/ladungen-felder-mittelstufe/](https://www.leifiphysik.de/elektrizitaetslehre/ladungen-felder-mittelstufe/ausblick/tintenstrahldrucker) [ausblick/tintenstrahldrucker.](https://www.leifiphysik.de/elektrizitaetslehre/ladungen-felder-mittelstufe/ausblick/tintenstrahldrucker) Version: März 2021
- <span id="page-3-2"></span>[3] SOUTHERN CALIFORNIA, Signal USC University o. ; IMAGE PROCES-SING INSTITUTE, Ming Hsieh Department of Electrical E.: *Girl (Lena, or Lenna), 512x512 pixels, 768 kB, Color (24 bits/pixel)*. [http://sipi.usc.](http://sipi.usc.edu/database/database.php?volume=misc&image=12#top) [edu/database/database.php?volume=misc&image=12#top.](http://sipi.usc.edu/database/database.php?volume=misc&image=12#top) Version: 1972